## **IVU Umwelt GmbH**

Umweltplanung - Umweltinformationssysteme

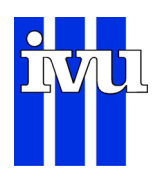

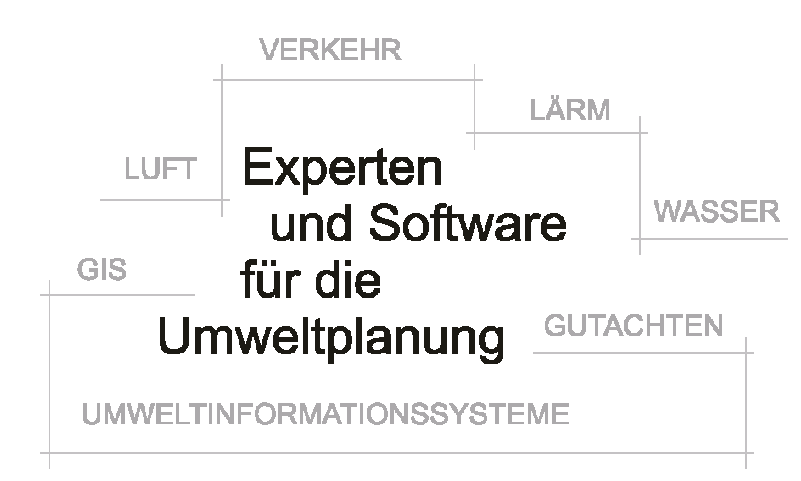

Sehr geehrte Damen und Herren,

mit den folgenden Informationen stelle ich Ihnen die **neue Version 4.0 unserer Software IMMIS<sup>em</sup> / IMMIS<sup>luft</sup> vor.** 

Besonders hinweisen möchte ich Sie auf die überarbeitete Oberfläche, die neue Felderbelegung für Partikel-Felder und die variable Datenbankgröße. Diesen Newsletter, versehen mit zusätzlichen Links, können Sie auch unter [http://www.ivu-umwelt.de](http://www.ivu-umwelt.de/) einsehen. Falls Sie weitere Informationen wünschen, freuen wir uns über Ihren Anruf, eine E-Mail oder über die Rücksendung des beiliegenden Antwortformulars.

Im Namen des Teams

# **Überarbeitung der Oberfläche**

## **Übersichtliche Projektzentrale**

Im neuen Dialog *Projektparameter* werden die bisherigen Dialoge *Parameter Emissionen*, *Parameter Immissionen* und *Bezugsjahr* vereinigt.

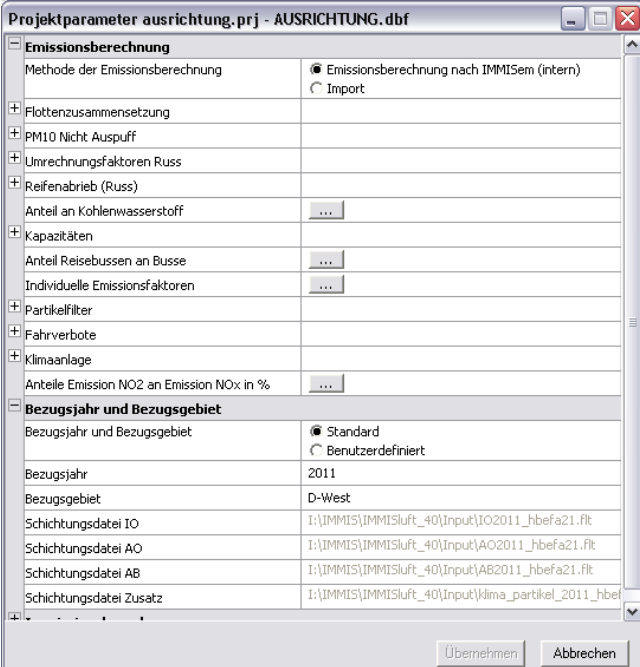

(Volker Diegmann)

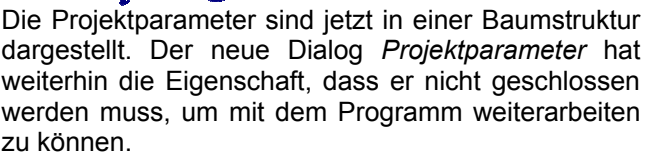

## **Neue Straßenliste**

An die Stelle der bisherigen Straßenliste tritt ein übersichtliches Tabellenblatt, in dem die Werte in einem Gitter dargestellt werden.

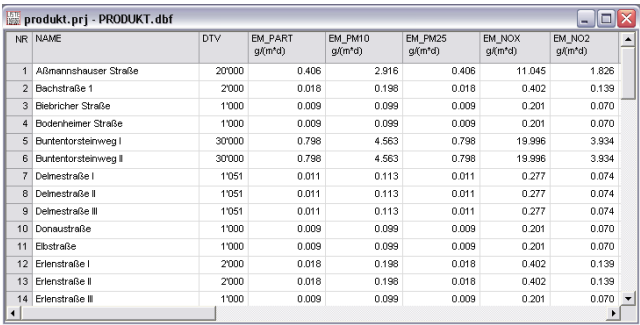

Die wichtigsten Neuerungen dabei sind:

- Variable Spaltenbreite
- Kopieren des Zeileninhalts über die Zwischenablage
- Sortierung über einen Klick auf den Spaltentitel
- Titelzeile und Nummernspalte bleiben beim Scrollen sichtbar
- Darstellung in jeder installierten Schriftart

## **IVU Umwelt GmbH**

#### **Neue Werkzeugleiste und Statusleiste**

Die Werkzeugleiste wurde vollständig überarbeitet.

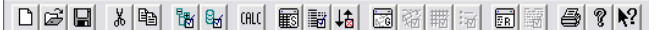

In der Statuszeile wird jetzt der Name und der Pfad der aktuellen Datenbank angezeigt.

## **Überarbeitung der Datenbank**

#### **Variable Größe**

Alle Eingabedaten und Berechnungsergebnisse werden in IMMIS<sup>em/luft</sup> in einer dBASE-Datenbank gespeichert. Für die Berechnungen mit IMMIS<sup>em/luft</sup> müssen eine Reihe von Eingabedaten und Ergebnisfeldern vorhanden sein – die sogenannten Muss-Felder. Weitere Felder sind sogenannte Kann-Felder. Diese können ab der Version 4.0 zur Optimierung der Datenbank aus dieser entfernt oder bei Bedarf hinzugefügt werden. Dazu gibt es den neuen Dialog *DB Inhalt*, der alle Kann-Felder auflistet und die Möglichkeit zum Hinzufügen oder Entfernen gibt.

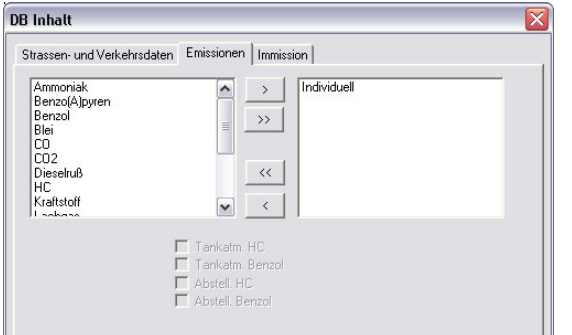

## **Schadstoffe**

## **NO2-Direktemissionen**

Nach aktuellen Erkenntnissen ist der Anteil von NO<sub>2</sub> an den Auspuff-Emissionen deutlich höher als bisher angenommen. Dieser Effekt führt dazu, dass bei sinkenden  $NO<sub>X</sub>$ -Emissionen die  $NO<sub>2</sub>$ -Konzentrationen nicht im gleichen Maße zurückgehen und sogar steigen können.

Dieser Anteil ist vom Kfz-Typ, von der Kraftstoffart und von der Schadstoffminderungstechnik abhängig. In einer Erweiterung des Emissionsmodells IMMIS<sup>em</sup> können getrennt für verschiedene Kfz-Arten Anteile von  $NO<sub>2</sub>$  an den  $NO<sub>X</sub>$  -Emissionen des HBEFA angegeben werden und damit der direkte NO<sub>2</sub>-Emissionsanteil für verschiedene Bezugsjahre ermittelt werden. Die Anwendung dieses Emissionsmodells in einer aktuellen Untersuchung für die Senatsverwaltung Berlin zeigt, dass damit das NO<sub>2</sub>-Problem auch in der Prognose größer ist als nach bisherigen Berechnungsmethoden.

#### **PM2.5**

In IMMIS<sup>em/luft</sup> ist die Berechnung der Kfz-bedingten PM2.5-Emissionen und Immissionen integriert worden. Der durch Aufwirbelung und Abriebe bedingte Anteil der PM2.5-Emissionen an den PM10-Emissionen kann dabei individuell angegeben werden.

### **Partikel-Felder**

Mit der Version 4.0 gibt es eine Änderung in der Darstellung der Partikel-Emissionen und -Immissionen. Es gibt jetzt ein Emissions-, ein Vor-, ein Zusatz- und ein Gesamtbelastungsfeld getrennt für Auspuffpartikel, PM10 und PM2.5.

## **Verbesserung der Berechnung**

#### **Umweltzone**

Ab der Version IMMIS<sup>em/luft</sup> 4.0 können nun gezielt einige Straßen innerhalb einer Datenbank für das Rechnen mit Fahrverboten z. B. in einer Umweltzone selektiert werden.

#### **Ausrichtung**

Für Straßen mit offener Bebauung wird aus Konsistenzgründen jetzt die Ausrichtung berücksichtigt.

#### **Optimierung**

Das Interpolationsverfahren bei der Bestimmung von Kopplungskonstanten für nicht tabellierte Geometriedaten ist optimiert worden.

#### **Angabe der leichten Nutzfahrzeuge**

Die leichten Nutzfahrzeuge können alternativ als Anteil am DTV angegeben werden.

## **Ausgabe Anzahl PM10-Überschreitungstage**

Alternativ zur Ausgabe des 90,4-Perzentils kann jetzt auch die Anzahl Überschreitungstage ausgegeben werden.

# **IMMISem/luft im GIS**

## **ArcGIS 9.2**

IMMISem/luft 4.0 läuft unter ArcGIS 9.2. Installationen unter ArcGIS 9.1 werden nicht mehr unterstützt.

#### **MapInfo 9.0**

Die Integration von IMMIS<sup>em/luft</sup> unter MapInfo konnte mit der neuen Version weiterentwickelt werden und steht jetzt für MapInfo 9.0 zur Verfügung.

# **IMMIS<sup>net</sup>** unter MapInfo

Die aktuelle Version von IMMIS<sup>net</sup> steht jetzt ebenfalls unter MapInfo zur Verfügung.

## **Kontakt**

IVU Umwelt GmbH Umweltplanung - Umweltinformationssysteme Emmy-Noether-Straße 2 D-79110 Freiburg T: +49 (0)761 88 85 12 0 F: +49 (0)761 88 85 12 12 [http://www.ivu-umwelt.de](http://www.ivu-umwelt.de/) [info@ivu-umwelt.de](mailto:info@ivu-umwelt.de)

Diesen Newsletter finden Sie auch auf unseren Internet-Seiten unter [http://www.ivu-umwelt.de.](http://www.ivu-umwelt.de/)

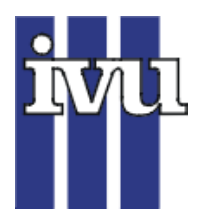

. . . . . . . .

## Umweltplanung - Umweltinformationssysteme

## **IVU Umwelt GmbH** y **Emmy-Noether-Str. 2** y **D-79110 Freiburg** y **Fax 0761 / 88 85 12-12**

## **Antwort**

**Ich interessiere mich für die Neuerungen der Version 4 der Software IMMISem / IMMISluft. Bitte schicken Sie mir Informationen zu** 

Neuerungen der Version 4 von IMMIS<sup>em</sup> / IMMIS<sup>luft</sup>

#### **Bitte schicken Sie mir weitere Informationen zu**

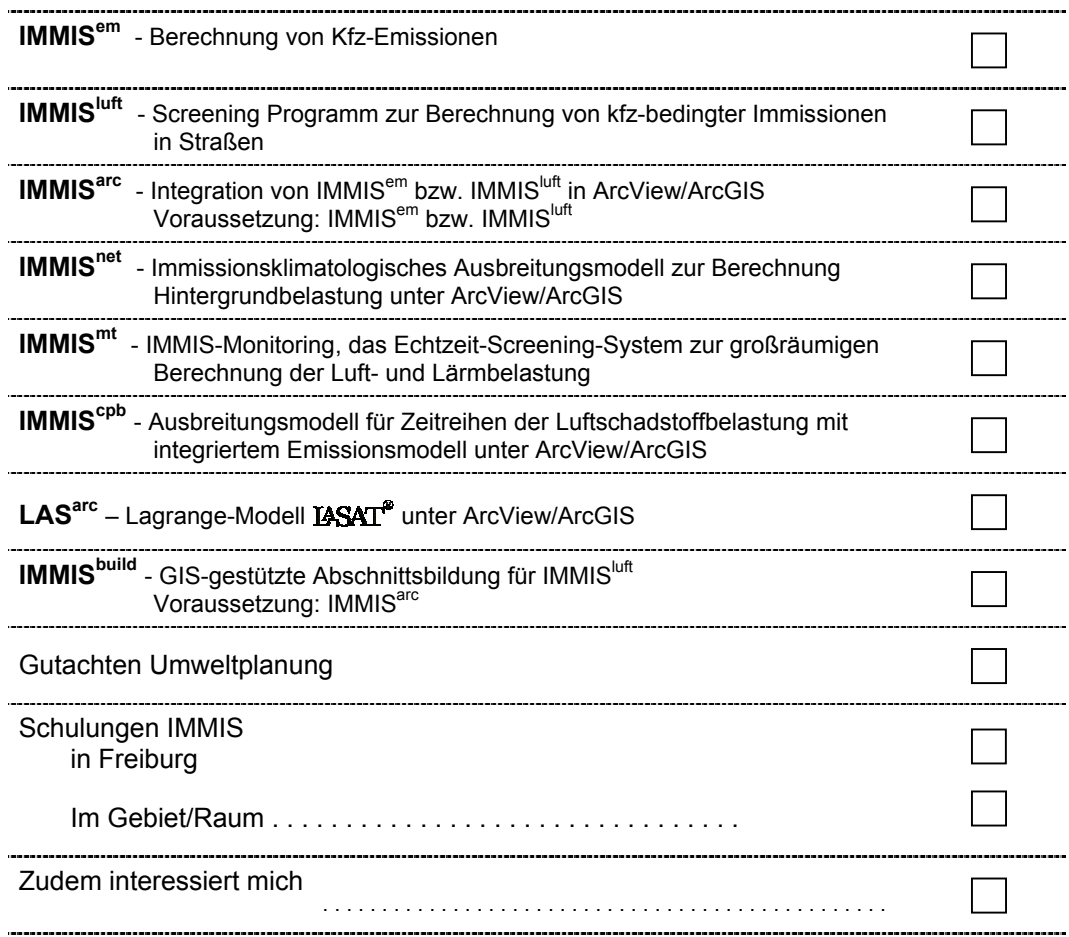

## **Ihre Adresse ?**

Adresse

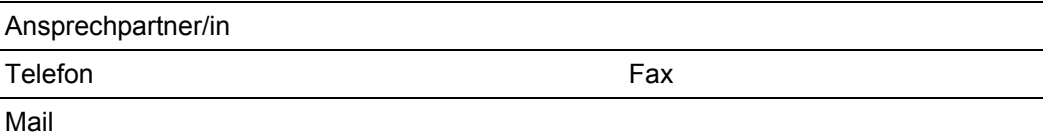

**Schicken Sie Ihre Antwort bitte an unsere Fax-Nummer oder als Brief an umseitig aufgedruckte Adresse.** 

Emmy-Noether-Str. 2 Telefon: +49 (0)761 / 88 85 12-0 info@ivu-umwelt.de D-79110 Freiburg Telefax: +49 (0)761 / 88 85 12-12 www.ivu-umwelt.de